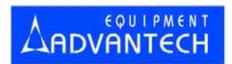

# LABTOOL-48UXP

## **Intelligent Universal Programmer**

User's Manual

#### **Copyright Notice**

This document is copyrighted, 2000, 2001, 2002 by Advantech Equipment Corp., Ltd. All rights are reserved. Advantech Equipment Corp., Ltd. reserves the right to make improvements to the products described in this manual at any time without notice. No part of this manual may be reproduced, copied, translated or transmitted in any form or by any means without the prior written permission of Advantech Equipment Corp., Ltd. Information provided in this manual is intended to be accurate and reliable. However, Advantech Equipment Corp., Ltd. assumes no responsibility for its use, nor for any infringements upon the rights of third parties which may result from its use.

#### **Acknowledgments**

IBM, PC AT and VGA are trademarks of International Business Machines Corporation.

MS-DOS and MS-Windows are trademarks of Microsoft Corporation.

Part No.

Printed in Taiwan, Dec. 2004

#### How to use this manual

Thank you for purchasing the LABTOOL-48UXP intelligent universal Programmer. We designed this manual to help you quickly and easily set up and use your LABTOOL-48UXP. You can use the manual in two ways:

#### Step by step:

The manual should be used in conjunction with the On-line help contained in the LABTOOL-48UXP software. Once you have installed the LABTOOL-48UXP hardware and the software, you should not need this manual again. You can just press 'Fl' in the program and context sensitive help will guide you through the processes.

#### **Quick start:**

Our special Quick Start section gives experienced users the information they need to setup the LABTOOL-48UXP and software, and basic guidelines on using the LABTOOL-48UXP If you need more information, you can refer to the rest of the manual. If you have any problems, you can work through the manual step by step for easy troubleshooting. If you have any questions, feel free to call your local distributor or sales representative.

#### **Software Updates:**

Please visit our web at <u>www.aec.com.tw</u> or <u>www.labtool.com</u> to update the software periodical.

### **Packing List**

Before you begin installing your LABTOOL-48UXP, please make sure that the following materials have been shipped:

- 1. LABTOOL-48UXP intelligent universal programmer.
- 2. Parallel cable (1.0 meter).
- 3. USB cable (1.8meter).
- 4. CD ROM containing the EPP interface software for Windows support Win 2000, Win 95/98/ME, Win XP and Win NT (NT 4.0 and latest version).
- 5. CD ROM containing the USB interface software for Windows support Win 98/ME, Win 2000, and Win XP.
- 6. Power cord.